## Laboratorium Maszyn Elektrycznych

## wiczenie T2 - Transformator 3-fazowy

## I. Program cwiczenia:

1. Dane znamionowe:  $S_N$  [VA],  $U_{N1}$  [V],  $U_{N2}$  [V].

Z danych znamionowych wyliczyc prady znamionowe dla zadanego układu połaczen.

Dla wybranych przez prowadzacego skojarzen strony GN i DN transformatora 3 – fazowego należy obliczyc:

- znamionowe napiecia fazowe i miedzyprzewodowe obu stron transformatora
- znamionowe prady fazowe i przewodowe obu stron transformatora korzystając z zaleznosci:

$$
S_N^{(3)} = \sqrt{3} U_{Np1} I_{Np1} = 3 U_{Nf1} I_{Nf1}
$$

$$
S_N^{(3)} = \sqrt{3} U_{Np2} I_{Np2} = 3U_{Nf2} I_{Nf2}
$$

Wyznaczyc przekładnie zwojowa i napieciowa zaprojektowanego transformatora. Oznaczyc symbolami cyfrowo-literowymi konce uzwojen, sprawdzic zgodnosc nastepstwa faz po ob. stronach transformatora.

2. Wyznaczenie kata godzinowego metoda woltomierzowa. Nalezy połaczyc układ według rysunku

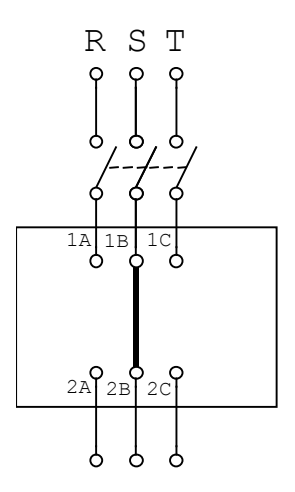

Zwraca sie uwage na połaczenie pary zaciskow obu stron transformatora o tym samym oznaczeniu literowym (odniesienie potencjału – wspolny punkt trojkatow napiec miedzyprzewodowych). Zmierzyc wszystkie napiecia miedzyprzewodowe obu stron transformatora (sprawdzenie symetrii) oraz przemyslec i wybrac minimalny zestaw napiec pomiedzy strona GN i DN, umozliwiając konstrukcje graficzna trojkatow napiec miedzyprzewodowych. Kat pomiedzy odpowiadającymi sobie oznaczeniowo napieciami miedzyprzewodowymi strony GN i DN, mierzony prawoskretnie, stanowi podstawe do obliczenia kata godzinowego (wielokrotnosc 30°).

3. Wyznaczenie charakterystyk zewnetrznych. Nalezy połaczyc obciazenie według ponizszego rysunku

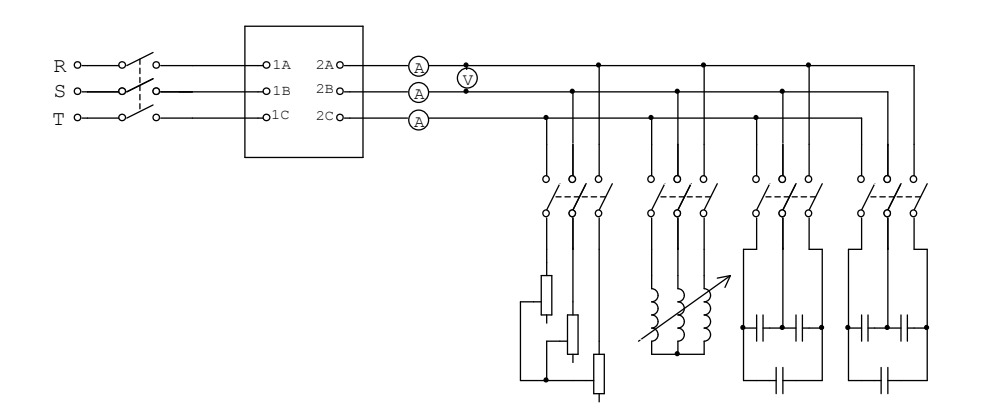

Nalezy dokonac pomiaru charakterystyk zewnetrznych transformatora 3 – fazowego  $U_{2n} = f(I_{2n})$ , zachowując podczas pomiaru stały wspołczynnik mocy cos  $\varphi_2$  (stały charakter obciazenia). Dla obciazenia pojemnosciowego zdjac trzy punkty charakterystyki dla stanu jałowego, właczonej jednej sekcji kondensatorow i obu sekcji jednoczesnie. Dla obciazenia typu R / 3 opornice suwakowe połaczone w gwiazde) i typu L (silnik indukcyjny z nieruchomym wirnikiem) wyznaczyc 5-8 punktow charakterystyki w zakresie od stanu jałowego do pradu znamionowego wyznaczonego uprzednio. Obciazenie indukcyjne regulowac wysuwem wirnika w silniku (dlaczego wowczas zmienia sie L obiektu ?). Wysuwu wirnika dokonywac kazdorazowo przy wyłaczonym przełaczniku łaczacym silnik z transformatorem, z powodu duzych sił działających na wirnik w stanie mechanicznego zwarcia.

## II. Opracowanie sprawozdania

- 1. Opisac przebieg cwiczenia wraz z rysunkami układow pomiarowych i stabelaryzowanymi wynikami pomiarow.
- 2. Podac przebieg i wyniki obliczen napiec i pradow znamionowych transformatora o badanym układzie połaczen oraz przekładnie zwojowa i napieciowa.
- 3. Zamiescic konstrukcje graficzna wyznaczania kata godzinowego w oparciu o wyniki metody woltomierzowej oraz porownac rezultat z teoretycznym wykresem wektorowym dla zaprojektowanego układu.
- 4. Wykreslic zmierzone charakterystyki zewnetrzne (rodzina charakterystyk dla roznych cos $\varphi_2$  w jednym układzie wspołrzednych).
- 5. Zaprojektowac układ transformatora 3 fazowego o grupie połaczen podanej przez prowadzacego